## SAP ABAP table GRFN\_S\_FACT\_RM {Reporting fact table with RM data}

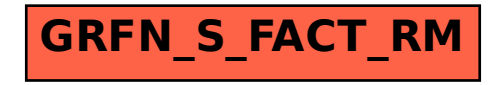